# Hands-on exercises

### Unit 4

### Retrieving information from the simulation

Maria Grazia Pia

### What you learned in unit 4 lectures

#### • How you interact with Geant4 kernel

- To control your simulation
- To visualize the simulation components and results
- To retrieve and manipulate information from the simulation

#### • How to analyze your results

Histograms in your application

#### ● Geant4 concepts

- Readout geometry
- Hits
- User actions

## Today's exercises

- You start from the same simple user application as usual
- Today we provide a guided tour of how to retrieve information  $\bullet$ from a simulation
- **AIDA and iAIDA** 
	- Brief tutorial
	- You get familiar with AIDA histograms
- Grace plotter
- Today's exercises are more challenging  $\bullet$
- You retrieve further information
- **•** You manipulate it
- You make your own analysis (histograms)

Maria Grazia Pia

## Topics for the exercise Topics for the exercise

- Sensitive detector  $\bullet$
- Readout geometry  $\blacksquare$
- **a** Hits
- **•** Retrieving information
	- Energy deposit in your detector
	- $\overline{\phantom{m}}$ Secondary particles produced
- **•** Analysis of your simulation

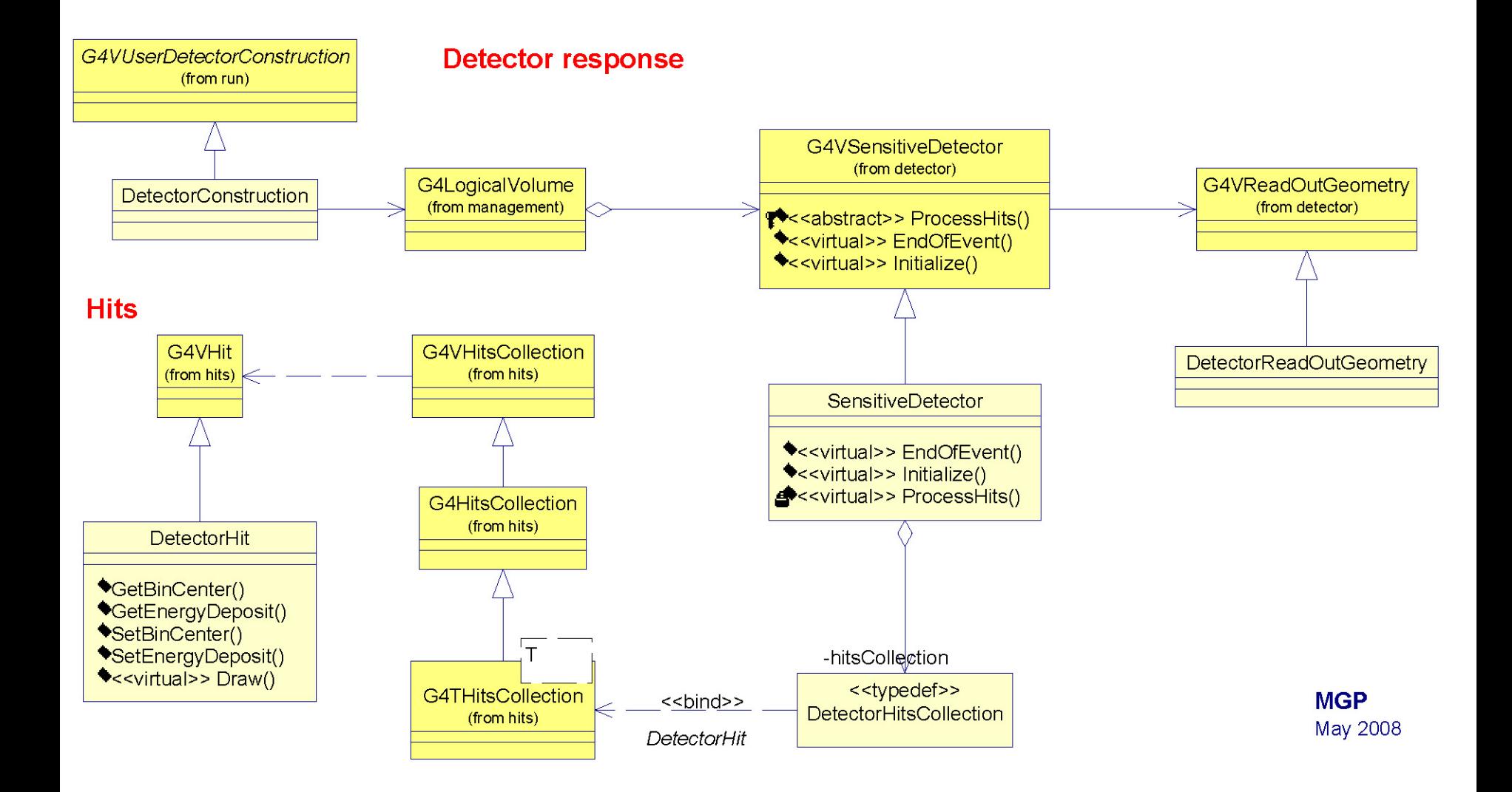

Maria Grazia Pia

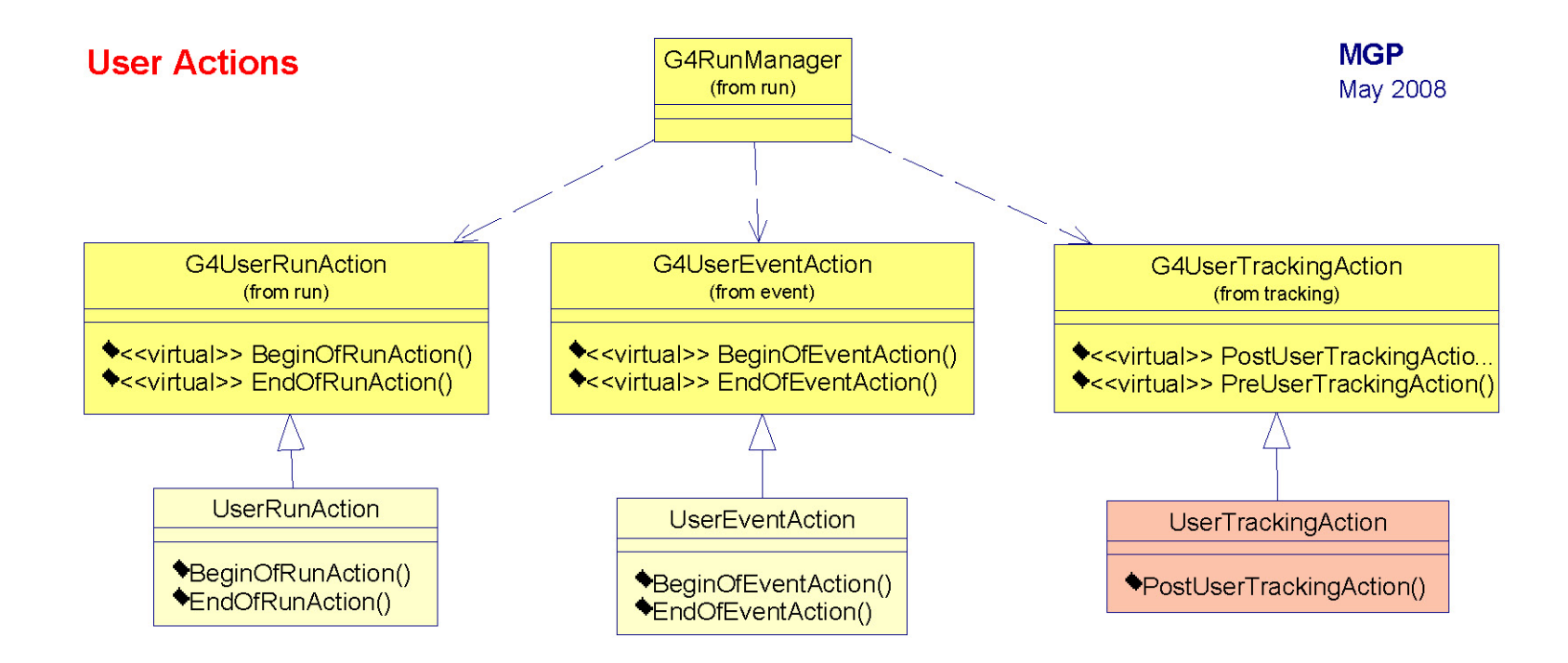